第39卷第2期 2011年2月

文章编号: 0253-374X(2011)02-0226-05

DOI:10.3969/i. issn. 0253-374x. 2011. 02.013

# 面向客流仿真的轨道交通车站图形建模方法

朱效洁, 高 鹏, 徐瑞华

(同济大学 交通运输工程学院,上海 201804)

摘要: 分析了城市轨道交通车站空间结构和设施设备特点, 将其划分为车站-楼层-区域-设备的逻辑层次结构;利用面 向对象(object oriented)建模技术,提出了一套简洁而灵活的 方法: 通过3种几何线型类和4种设施设备基元类,以组合 的方式构建车站所有设施设备模型,进而构建整个车站的空 间结构模型. 此方法不但能够利用现有 AutoCAD 工程图精确 而快捷地建立客流仿真地图,并且能够以矢量图形的方式实 时显示仿真过程.

关键词: 城市轨道交通; 车站建模; 客流仿真; 面向对象建 模技术

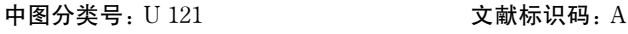

## Modeling Urban Mass Transit Station for **Passenger-flow Simulation**

#### ZHU Xiaojie, GAO Peng, XU Ruihua

(College of Transportation Engineering, Tongji University, Shanghai 201804, China)

Abstract: According to the characteristics of the spatial structure and devices inside, a UTM Station can be divided into a hieratical structure of station-floors-areas-devices, for the sake of simulation. Based on object oriented technique, a concise and flexible modeling approach for UTM Stations is developed. All models of facilities and devices in UTM station are built by combining four geometric figure models and three facility component models, and then the simulation maps of large-scale stations are generated from AutoCAD drawings easily and accurately. Besides, vctor-based animation is displayed in real time during simulation.

Key words: urban mass transit; station modeling; passengerflow simulation; object oriented technique

近年来,国内外对行人运动和疏散的仿真研究 日益重视,比较著名的仿真系统有英国 Warwick 大 学的 Legion<sup>[1]</sup>, 德国 PTV 公司的 VISSIM, 美国 Stanford 大学的 Egress[2] 等. 这些研究成果被广泛 应用于大型活动场所[3]、特定场所的建筑结构设 计[4]、空间布局、人员分布以及疏散组织方案的确 定中[5-6].

城市轨道交通车站是轨道交通的基层生产单 位,也是客流聚集和流动的主要场所. 近年来利用系 统仿真的方法对轨道交通车站客流分布进行分析已 成为研究热点[1-7]. 车站空间结构及几何图形的描 述、设施设备的建模是客流仿真中的重要基础性工 作,模型的精确程度直接影响仿真的有效性.由于城 市轨道交通车站空间结构复杂、设施设备各异,同时 乘客在站内运动存在随机性和个体差异性,因此,需 要研究适应各种车站特点、满足仿真需求、简洁而灵 活的轨道交通车站建模方法及计算机实现方法.

国内外对大型活动场所(体育场等)、建筑物(楼 宇等)的空间结构建模方法已有较多研究成果,但针 对城市轨道交通车站这类特殊空间的图形化建模及 计算机方法的研究尚不多见.

#### $\mathbf{1}$ 轨道交通车站空间结构分析

城市轨道交通车站的运输生产工作主要由行车 组织和客运组织2部分构成. 为满足客运组织的需 要,各车站在空间结构、设施设备布局等多方面存在 很大的差异性. 然而总体来说, 与客运相关的车站空 间可以划分成以下3类:1出入口及通道:由1个 或多个出入口、通道以及其他相关设备组成的空间, 用于连接站厅、站台、外部交通和商业空间等. ②站

收稿日期: 2009-10-12

基金项目: 国家自然科学基金(60870006); 国家"八六三"高技术研究发展计划(2007AA11Z204)

第一作者: 朱效洁(1971--),男,博士生,主要研究方向为复杂性科学、多智能体系统仿真. E-mail:zhu8921@yahoo.com.cn

通讯作者: 徐瑞华(1963-),男,教授,博士生导师,工学博士,主要研究方向为运输组织现代化、运输系统仿真、计算机在轨道交通系统中 的应用. E-mail: rhxu@tongji. edu. cn

厅:为乘客提供售票、检票、信息查询等服务的空 间,一般可进一步分为免费区和付费区.3站台:为 乘客提供候车及上下车等服务的空间,一般仅为付 费区. 站台的长度和列车的长度相对应.

根据上述车站空间分类,将城市轨道交通车站分 成如图 1 所示的车站-楼层-区域-设备的逻辑层次结 构:①车站由多个楼层组成,楼层一般为站厅层、站台 层、出入口及通道层或者混合功能层,楼层间通过连 接设备(如电梯、楼梯、通道等)相连通;②楼层由多个 区域组成,一般包含: 售票区、验票区、楼梯区、候车区 等;3区域包含多个设备,如自动售票机、人工售票 亭、公交卡充值机、电梯、楼梯、检票闸机等. ④设备具 有各自的功能,如售票、检票、输送乘客等.

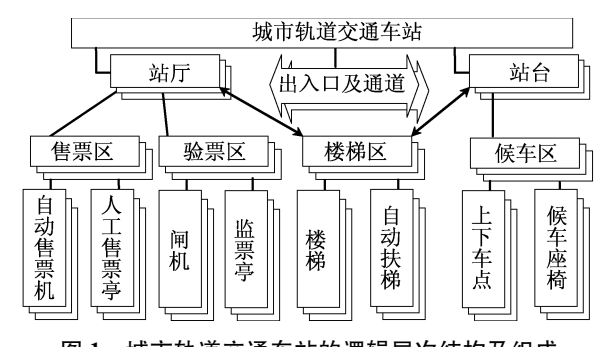

图 1 城市轨道交通车站的逻辑层次结构及组成 Fig.1 Hierarchical structure of urban mass transit station in logic

车站各楼层和设备布局一般以 AutoCAD 工程 图的形式保存. 因此直接利用现有的 AutoCAD 工程 图,剔除与客流仿真无关的信息,如标注、标线、管理 用房、给排水设备、通风设备等,形成车站客流仿真 地图,是一种简捷实用的方法. 车站客流仿真地图的 几何图形可分为区域型和设备型 2 类封闭图形: ① 区域型图形: 由一系列首尾相连的多段线、圆弧组 成的封闭区域所组成,区域型图形中包含免费区、付 费区、区域型障碍物等,如图 2a. ②设备型图形: 由 多段直线构成的矩形(可以倾斜)所组成,设备型图 形中包含验票闸机、自动售票机、楼梯、自动扶梯、规 则的障碍物等,如图 2b.

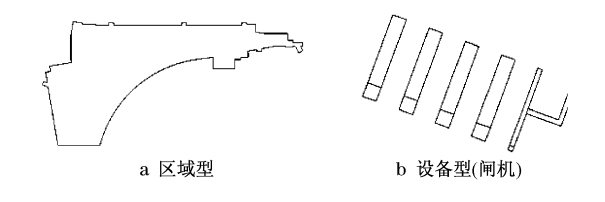

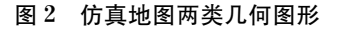

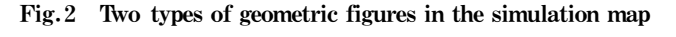

一般情况下,通过上述 2 类图形可以描述轨道 交通车站内各种复杂区域及设施设备的几何形状) 从而形成满足客流仿真需要的车站仿真地图.

# 2 模型设计

#### 2.1 建模的总体思路

基于面向对象(object oriented)<sup>[8-10]</sup>的建模思想 笔者设计了车站空间结构及设施设备图形化建模方 法,其总体思路如下:①建立几何线型模型,用以导入 车站 AutoCAD 工程图, 描述所有设施设备的几何形 状. ②继承几何线型模型, 以组合的方式构建设施设 备基元模型)基元模型的物理含义可理解为设施设备 的组成部件,它们包含了众多属性,这些属性为客流 仿真使用. ③通过4种几何线型类和3种基元类,以组 合的方式可以构建所有轨道交通车站的设施设备模 型. ④将建立好的这些设施设备模型按照图 1 所示的 逻辑结构组合起来,可以构成轨道交通车站某一楼层 的模型.5最后将所有楼层模型按照一定的逻辑关系 组合起来)可以实现整个车站空间结构及设施设备的 图形化建模. 相互关系如图 3 所示.

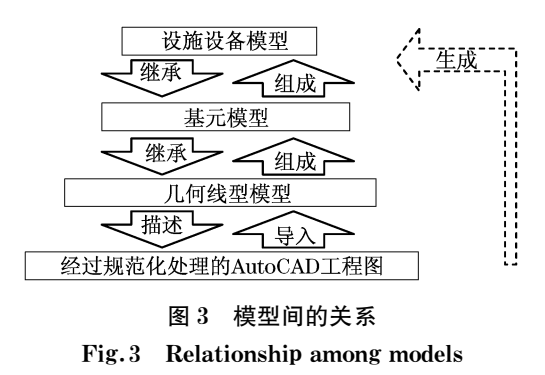

### 2.2 几何线型模型

为描述区域型图形和设备型图形,需要建立几 何线型模型, 如图 4a 所示, 它由以下成分组成: ①图 元(Figure): 是所有模型的根,包含了公有数据和方 法;2)弧(Arc): 从图元派生,用以表示圆和圆弧;3) 多段线(PolyLine): 从图元派生,用以表示线段、多 边形 (封闭)、多段线 (非封闭); 4 复合图元 (CompoundFigure): 从图元派生,表示由一个或者 多个图形组合构成的图形(子图形也可以是多段 线):5矩形材质(RectTexture): 从多段线派生,表 示形状为矩形,内部包含多媒体信息(图片、文字等) 的图形. ⑥文字(TText)和图像(TImage): 都从矩形 材质派生,表示文字和图像信息.

通过上述几何线型模型)可以导入各种车站的 平面图,并且可以添加文字和图片作为辅助说明. 少 数复杂图形 (如样条曲线、椭圆弧等)可以通过 AutoCAD 转换为多段线,然后加以识别. 如果有特殊 需要,也可以扩充几何线型模型,增加椭圆(弧)、样 条曲线等复杂图形的几何线型模型.

#### 2.3 设施设备基元模型

在几何线型模型的基础上)可建立车站设施设 备基元模型,如图 4b,基元模型由以下成分组成: 1 设施(Facility): 是车站所有设施设备的根,它派生 于填充图元(StuffedFigure),表示本图形会在仿真 地图上根据自身的位置及形状填充相关信息,以便 于仿真过程中乘客对设施设备进行识别、定位.2色 块(ColorBlock): 派生于填充图元,表示一种有颜色 的封闭图形,并且会在地图上填充信息,它可以表示

免费区、付费区等区域型设施.3障碍物(Obstacle): 是一种具备固定颜色的色块)表示在地图上此区域 不可通过. 4目标区(TargetArea): 派生于色块,是 非常重要的一个类,可以应用于所有设施设备中. 它 在路径规划中发挥模糊定位作用(每个设施设备包 含 1 个或者多个目标区),目标区可以由区域型图形 生成,也可以由设备型图形生成. 它根据自身的位 置、形状以及地图信息生成许多目标点提供给路径 规划算法.

#### 2.4 车站空间结构及设施设备模型

通过 4 种几何线型类(Arc, PolyLine, TText, TImage) 和 3 种基元类 (ColorBlock, Obstacle, TargetArea),可以用组合的方式构建所有轨道交通 车站设施设备的图形模型,再将它们按图 1 所示逻 辑结构组合起来,构成了如图 4c 所示的结构模型.

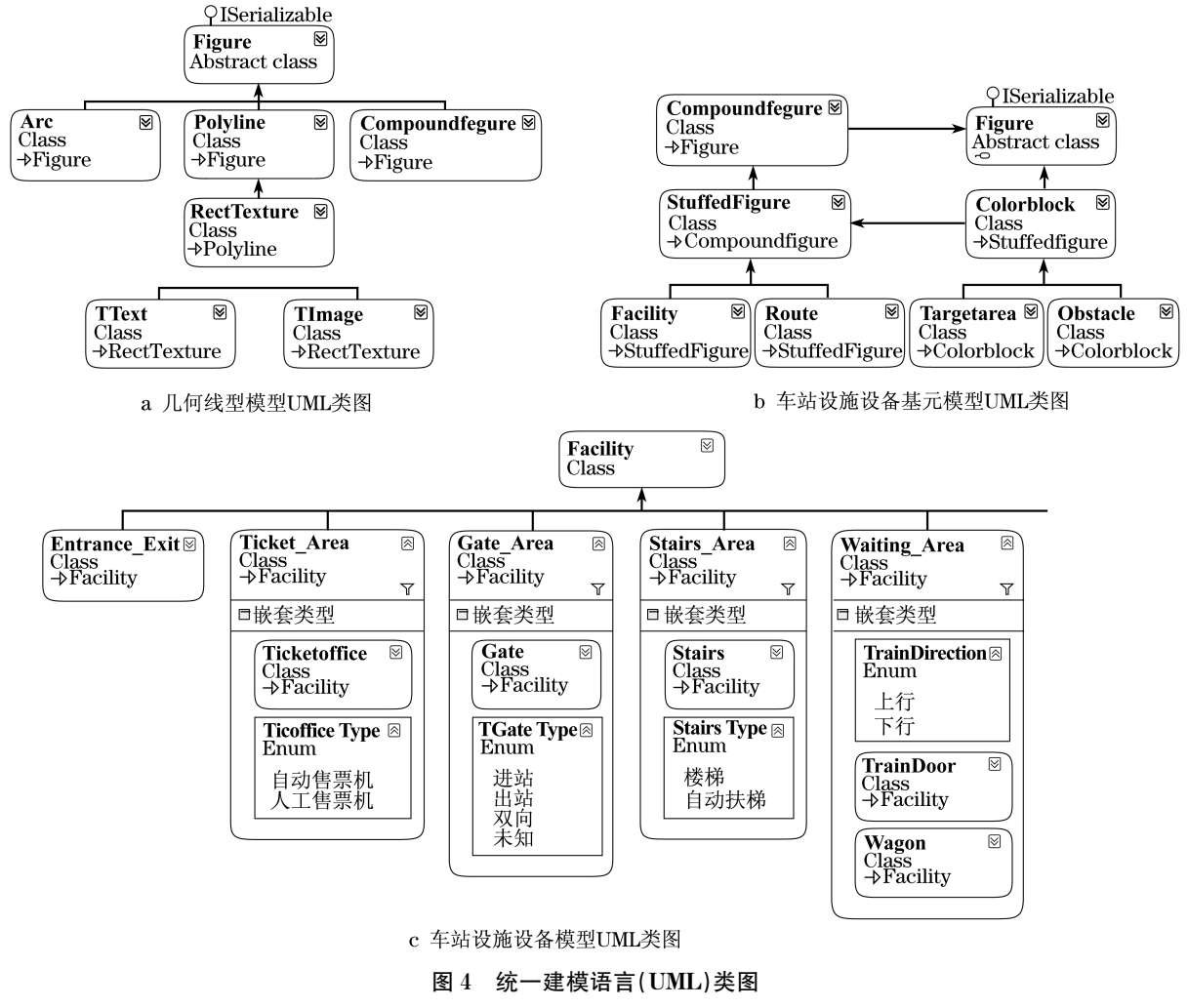

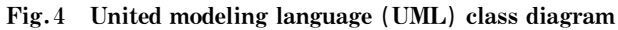

由于篇幅有限)下面以售票区和候车区为例对 有代表性的设施设备模型构成方法作介绍. (1) 售票区(ticket\_area). 由 1 个目标区、多个

自动售票机、人工售票亭组成(图 5a). 售票区的目标 区一般具有比较大的面积,在客流仿真中,可以通过 一定的随机选择算法实现乘客路径的模糊搜索. 自

动售票机和人工售票亭模型通过售票亭类 (TicketOffice)类描述,由枚举 TicOfficeType 确定其 类型. 售票亭类由 1 个矩形障碍物(Obstacle)、1 个矩 形目标区(售票点)和标签图片(TImage)组成.

(2) 候车区(waitting area). 由 1 节车厢、多个 车门(上下车点)及1个本区域的目标区组成(图 5b),它分为2种类型: 上行候车区和下行候车区,这 是通过枚举 TrainDirection 确定的.

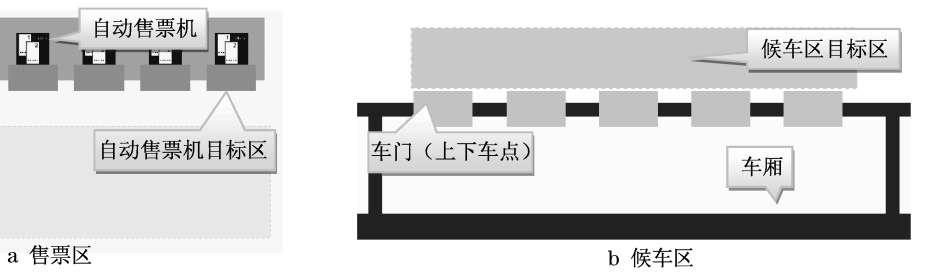

#### 图 5 售票区和候车区模型

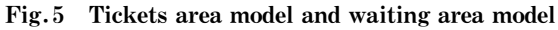

车厢是矩形目标区,对应一节列车车厢大小,车 门(上下车点)是绿色目标区,其宽度对应车门宽度, 长度跨越站台和列车. 每一节车厢单独建模便于仿 真中作为智能体的乘客实现选择行为(考虑人数、距 离等因素).

#### 2.5 针对客流仿真的考虑

笔者提出的城市轨道交通车站模型能够和城市 轨道交通车站客流分布仿真系统(简称 StaPass,是 由同济大学交通运输学院运输管理工程系自行研发 的行人仿真系统,已运用于城市轨道交通车站、世博 会入口等仿真项目)中的另外 2 个模型即事件驱动 的行人流模型以及3层结构的行人模型在仿真过程 中良好配合. 例如: 图 4b 中的路线(Route)由一系列 目标区构成)在客流模型中能够配合事件驱动机制 发挥宏观路径导航作用;此外,所有设施设备模型都 派生自填充图元,因此模型会在仿真开始前向仿真 地图中填充详细的信息)为智能体感知环境提供了 良好的基础. 事件驱动的行人流模型凭借事件驱动 机制,能够适应城市轨道交通车站复杂多样的客流 仿真需求;3层结构的行人模型凭借其分层结构,能 够体现行人各种场景下的复杂而差异化的行为. 这 2 个模型非常复杂,超出了本文论述范围,故略去.

需要强调的是,车站-楼层-区域-设备的逻辑层 次结构和行人在车站内行为是对应的. 在现实生活 中,行人在车站内有许多选择行为,根据距离、拥挤 程度等因素选择满意的设施或者设备,例如: 如果 某乘客要去购买车票)他会首先在可视范围内选择 一个满意的售票区)然后到达此售票区后)会在其中 选择一个满意的购票设备. 此外,对于乘客在车站的 其他行为(如验票、通过楼梯、候车等)都可以抽象为 先选区、后选设备的结构化行为.

由前文论述可见,售票区、验票区、楼梯区、候车 区的模型结构恰好和乘客的结构化选择行为对应: 楼层包含多个区域,区域包含多个设备. 区域都具备 比较大的目标区,以实现模糊定位. 当乘客到达区域 的目标区以后,开始选择其中的设备. 设备可能拥有 多个目标区(例如: 售票设备有 1 个、闸机和楼扶梯 有 2 个),其首目标区用于定位设备(选中设备以后 靠近的过程),其余目标区用于智能体完成设备内部 行为过程(如验票、通过楼梯等).

# 3 建模案例

通过上述建模方法,对于任意车站的 AutoCAD 工程平面图,用户只需要对其进行清理操作(去掉和 仿真无关的图形)和规范化操作(将设施设备图形转 化为上述 2 类规范图形),并将其保存为 DXF<sup>[11]</sup> 格 式,即可导入仿真系统,形成车站仿真地图. 在实际 项目中,清理操作和规范化操作也非常简单: 对于 前者一般只需要删除不相关的图层,如标线图层、通 风设备图层、管线设备图层等;对于后者而言,如果 AutoCAD 工程图的制图是规范的,即 1 个封闭图形 应该是1个整体多边形对象而不是由多个线段对象 构成的,那么此项操作无需进行,反之需要使用合并 命令加以转化.

以某轨道交通车站的站厅层为例(图 6a),用户 只需选中某区域型图形即可自动生成区域型设施, 例如免费区、付费区、障碍区等(图 6b).

一次性选中多个设备型图形(图 6c),即可批量 生成售票机、闸机、自动扶梯、售票机等设备(如图  $6d$ .

完成车站各楼层的所有区域设施及设备的图形

人工售票亭

人工售票亭目标区

售票区目标区

建模后,通过指定楼梯之间的连接关系,就可以组合 成整个车站的空间结构模型,仿真过程中,通过事件 驱动模型)作为智能体的乘客便可穿越车站各个楼 层,完成整个复杂的仿真过程.

图7为上海人民广场车站的模型,共包含5层. ①地下1层站厅,为1,2,8号线进出站、换乘客流提 供服务;②地下 2 层站厅,为1,2 号线换乘客流以及

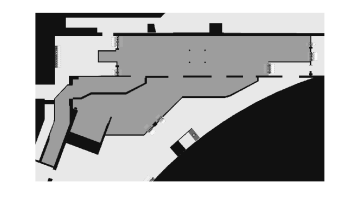

 $2$  号线进出站客流提供服务; 31, 2, 8 号线站台, 为 1,2,8号线进出站客流提供服务. 其中,对于车站的 某一层,如地下1层站厅,包含了众多设施和设备, 例如付费区为非规则的复杂多边形,是典型的区域 型图形,表示已经购票的乘客才能到达的区域;出入 口为矩形,是典型的设备型图形;其他设施设备如售 票区、验票区、楼梯区图中可以看出.

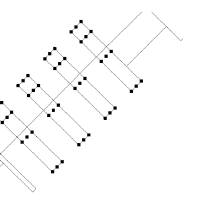

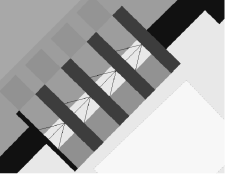

b 自动生成付费区 a 选中站台区AutoCAD图形 c 选中设备型AutoCAD图形 d 自动生成一组闸机 图 6 根据 AutoCAD 工程图自动生成车站设施设备

Fig.6 Automatic generation of facilities and devices in station based on AutoCAD drawing

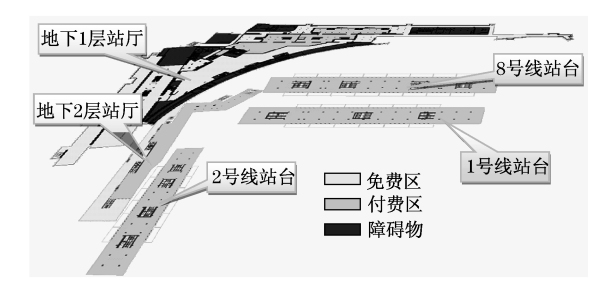

图 7 上海人民广场车站空间结构模型 Fig.7 Space structure model for UTM station of "People Square" in Shanghai

### 4 结语

通过对城市轨道交通车站空间结构和设施设备 特点的分析,将车站划分为车站-楼层-区域-设备的 逻辑层次结构,通过构建 4 种几何线型类和 3 种设 施设备基元类)以组合的方式构建所有轨道交通车 站的设施设备图形模型,实现了基于 AutoCAD 工程 图快捷而精确地建立车站客流仿真地图的方法.

大量仿真实验和应用案例表明,笔者提出的建 模方法不但能够显著减少建立仿真环境的工作量, 并且能够适应对城市轨道交通车站复杂多样的客流 仿真需求)同时)提出的方法具有开放性和可扩展 性:几何线型模型和设施设备基元模型可以通过组 合的方式构建轨道交通车站中的设施设备模型,也 可以非常方便地组合构造其他场景中的模型,例如 此建模方法已经成功运用到了世博会入口仿真案例 中的安检设备、行人分流栅栏、蛇形排队区等设施设 备建模中.

#### 参考文献:

- [1] Still G K. Crowd dynamics [D]. London: University of Warwick, 2000.
- $\lceil 2 \rceil$  Pan X H, Han C S, Dauber K, et al. Human and social behavior in computational modeling and analysis of egress  $[J]$ . Automation in Construction, 2006, 15(4): 448.
- [3] Yuan J P, Fang Z, Wang Y C, et al. Integrated network approach of evacuation simulation for large complex buildings [J]. Fire Safety Journal,  $2009, 44(2)$ : 266.
- $[4]$  Galea ER, Sharp G, Lawrence P J. Investigating the representation of merging behavior at the floor-stair interface in computer simulations of multi-floor building evacuations  $\lceil \cdot \rceil$ . Journal of Fire Protection Engineering,  $2008, 18(4)$ : 291.
- [5] Shi J, Ren A, Chen C. Agent-based evacuation model of large public buildings under fire conditions [J]. Automation in Construction, 2009, 18(3): 338.
- [6] Lo S M, Liu M, Yuen R K K, et al. An artificial neuralnetwork based predictive model for pre-evacuation human response in domestic building fire [J]. Fire Technology, 2009,  $45(4) \cdot 431.$
- [7] GAO Peng, XU Ruihua, ZOU Xiaolei. A modified heuristic search algorithm for pedestrian simulation $\lbrack\!\lbrack C\rbrack\!\bigr]/$  Proceedings of the 7th International Conference of Chinese Transportation Professionals. Shanghai: American Society of Civil Engineers,  $2007,505-508.$
- [8] Andy Sanders K V. Intro object oriented modeling [M]. West Virginia: Addison Wesley, 2005.
- $\lceil 9 \rceil$  Arlow J, Neustadt I. UML and the unified process: practical object-oriented analysis and design [M]. Florida: Addison -Wesley Professional, 2001.
- $\begin{bmatrix} 10 \end{bmatrix}$  Garrido J M. Object oriented simulation: a modeling and programming perspective[M]. California: Springer, 2009.
- [11] Yarwood A. Introduction to AutoCAD 2007 [M]. North Carolina, Newnes, 2006.